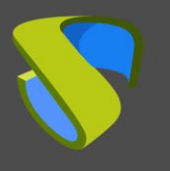

# **Introducción**

Con la virtualización de sesiones de aplicaciones es posible que desde un puesto de trabajo se ejecute un aplicativo que no está instalado en éste.

La tecnología de virtualización de aplicaciones aísla las aplicaciones del sistema operativo subyacente y de otras aplicaciones para conseguir una mayor compatibilidad y movilidad de las aplicaciones.

Para conseguir esto se utilizan varias técnicas y software de diferentes fabricantes del mercado.

## **Problemática con las aplicaciones**

Cuando se reinstala un PC existe una sensación de pérdida de tiempo cada vez que se instalan de nuevo los aplicativos.

En la inmensa mayoría de SO, cuando se instala una aplicación se modifica el estado del propio SO, su configuración o sus archivos.

En el caso de Windows, instalar una aplicación implica añadir o modificar claves del registro, modificar dll´s y realizar modificaciones en la estructura de ficheros. En Linux, las aplicaciones se instalan mediante ficheros de configuración y ejecutables (.bin), además de otros cambios que se pueden aportar a FSTAB, INITTAB, etc…

Estos cambios afectan tanto a la aplicación, como al estado del sistema y, en algunos casos, se producen incompatibilidades entre aplicaciones.

De igual manera, cuando se desinstala una aplicación, es posible que ésta deje trazas en el SO (por dependencias), produciéndose una desinstalación incompleta que puede provocar en el futuro posibles incompatibilidades con aplicaciones nuevas.

### **Diferentes enfoques**

Terminal Services: Tradicionalmente, aquellas aplicaciones que se utilizan de manera masiva en una entidad o tienen incompatibilidad con otras aplicaciones se ejecutan utilizando Terminal Services.

Esta tecnología consiste básicamente en plataformas servidoras en las cuales están instalados los aplicativos y sirven sesiones múltiples a los usuarios para ejecutar las aplicaciones servidas.

Este tipo de tecnología la utilizan fabricantes cómo Microsoft y Citrix.

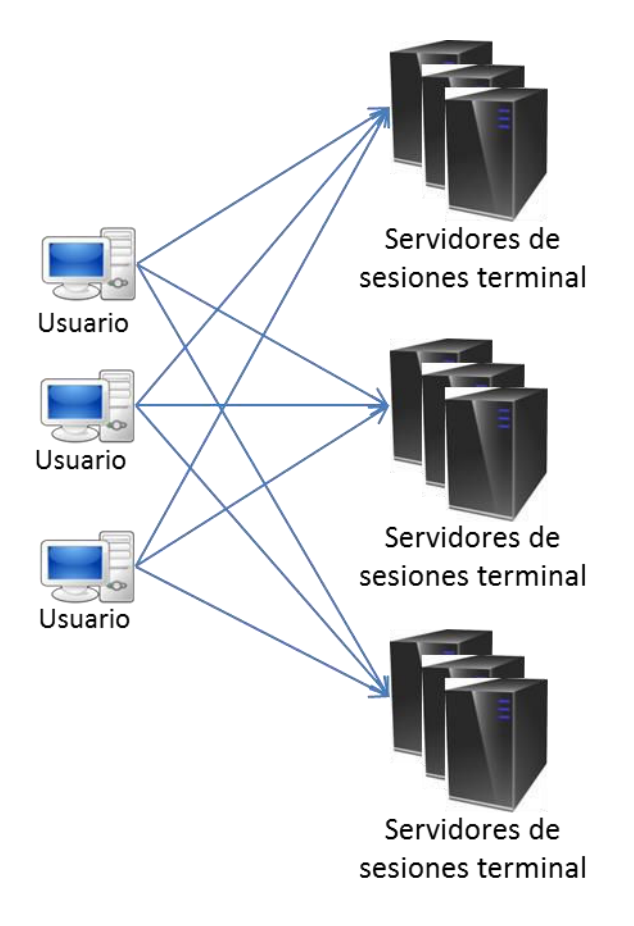

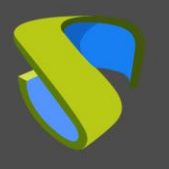

Streaming de aplicaciones: Este acercamiento consiste en servidores que sirven las aplicaciones en los diferentes puestos bajo demanda. Generan en el puesto donde se va a ejecutar el entorno necesario para ejecutar la aplicación y ésta se descarga en el cliente. Fabricantes cómo Microsoft apuestan por esta tecnología.

Esta tecnología de virtualización de aplicaciones permite que las aplicaciones se transmitan desde una ubicación centralizada a un entorno de aislamiento en el dispositivo de destino donde se van a ejecutar.

Las aplicaciones no se instalan de forma tradicional; las configuraciones y los archivos de la aplicación se copian en el dispositivo de destino, y la ejecución de la aplicación es controlada por la capa de virtualización de aplicaciones. La aplicación se ejecuta como si estuviese interactuando directamente con el sistema operativo cuando, en realidad, interactúa con un entorno de virtualización que realiza todas las peticiones al SO.

Esta tecnología ejecuta una delgada capa de software que crea un entorno para la aplicación a ejecutar (dll´s necesarias, claves de registro y modificaciones en la estructura de archivos). Esta capa genera un registro del sistema y un filesystem virtual donde se realizan los cambios necesarios para ejecutar la aplicación sin que estos se realicen en los sistemas del SO subyacente. Esta capa es lo que se denomina como VOS (Virtual Operating System).

Para ejecutar una aplicación en streaming es necesario paquetizar dicha aplicación. Este proceso permite generar una foto del sistema antes de instalar la aplicación. Una vez la aplicación se ha instalado en el sistema, se genera un paquete ejecutable con los cambios que se han realizado en el sistema durante el proceso de instalación y que son necesarios para poder ejecutar la instalación.

### **¿Qué utiliza UDS Enterprise?**

UDS Enterprise actualmente utiliza RDS (Remote Desktop Services) con la tecnología de Terminal Services para poder desplegar y administrar sesiones de aplicaciones virtuales Windows.

Cualquier aplicación que soporte sesiones remotas (la mayoría de las aplicaciones del mercado, tipo Office, SAP, suite Adobe, etc…) a través de RDS de Microsoft estarán soportadas por UDS Enterprise.

UDS Enterprise soporta el acceso a aplicaciones virtuales Windows a través de HTML5, por lo que los usuarios pueden acceder a las mismas utilizando dispositivos Windows, Linux, Android, Mac OS, iOS, Windows Phone...

Además, UDS Enterprise permite acceder a aplicaciones alojadas en un servidor Linux desde equipos Windows o Linux.

Para más información sobre vApp con UDS Enterprise consulte la sección [Virtualización de](https://www.udsenterprise.com/es/virtualizacion-aplicaciones/)  [aplicaciones](https://www.udsenterprise.com/es/virtualizacion-aplicaciones/) de nuestra web.

#### **Soporte y servicios profesionales**

Virtual Cable comercializa UDS Enterprise mediante un modelo de suscripción según el número de usuarios, incluyendo soporte y actualizaciones.

Además, Virtual Cable ofrece servicios profesionales para instalar y configurar UDS Enterprise.

Para más información, visite [www.udsenterprise.com](https://www.udsenterprise.com/) o envíenos un email a [info@udsenterprise.com](mailto:info@udsenterprise.com)